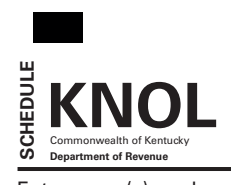

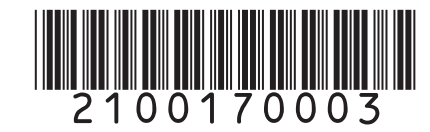

**KENTUCKY**<br>TING LOSS SCHEDULE **202 NET OPERATING LOSS SCHEDULE**<br>Commonwealth of Kentucky **2021 Enclose with Form 740, Form 740-NP or Form 741**

Enter name(s) as shown on tax return. Social Security or Federal Identification Number

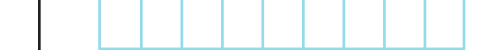

### **PART I—CURRENT YEAR NET OPERATING LOSS** *Note:* **PART I should only be used if you have a loss for the current tax year**

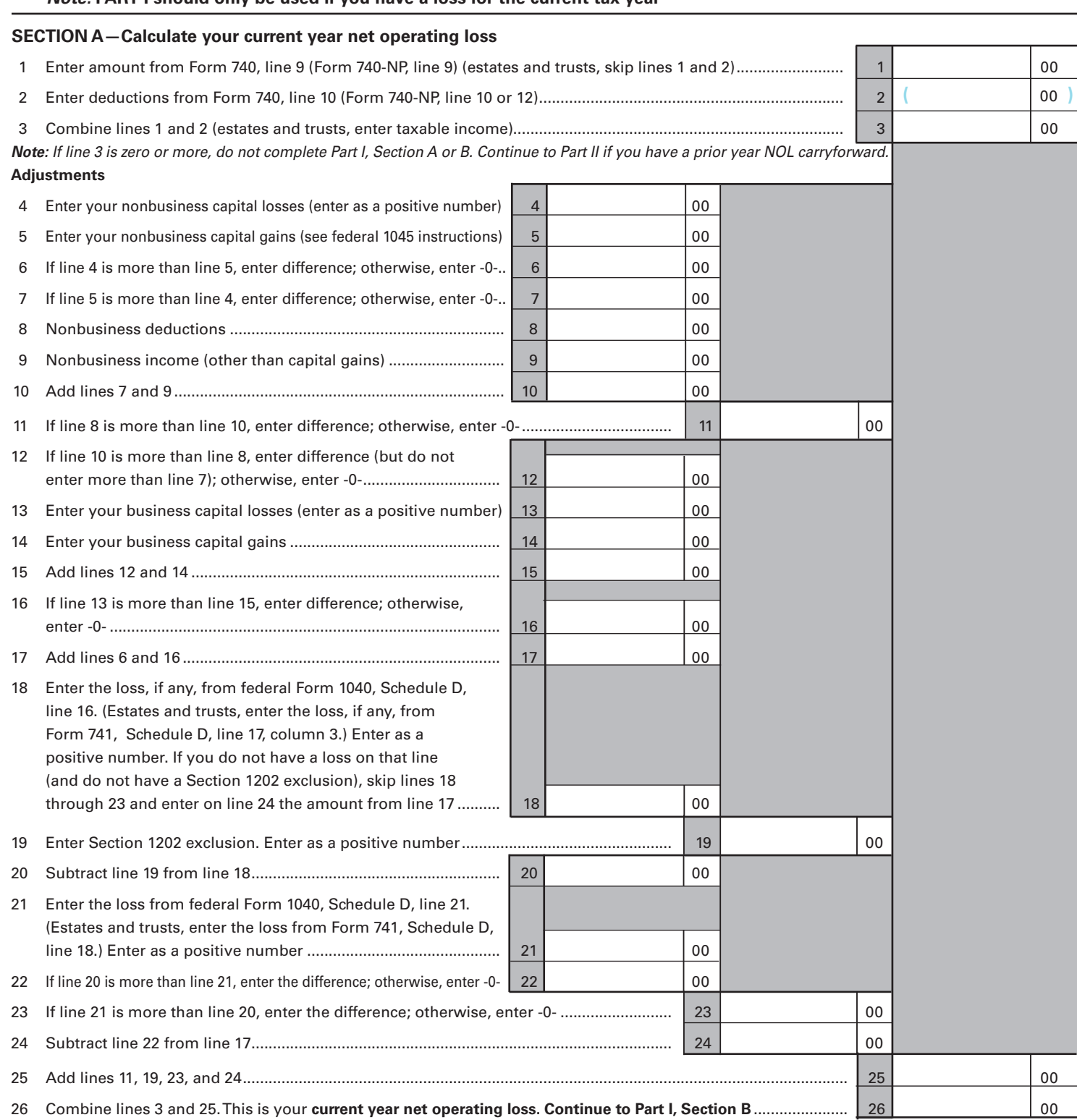

*Note: If line 26 is zero or more, you do not have a current year net operating loss. Continue to Part II if you have prior year net operating loss.*

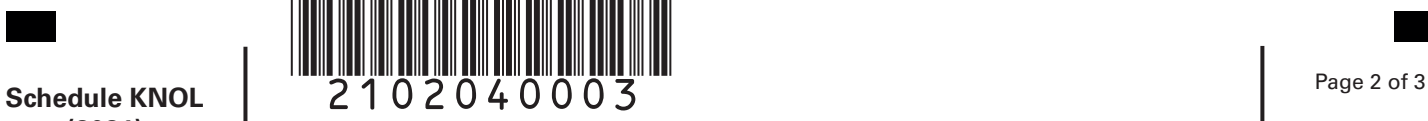

### **SECTION B—Calculate your net operating loss carryforward**

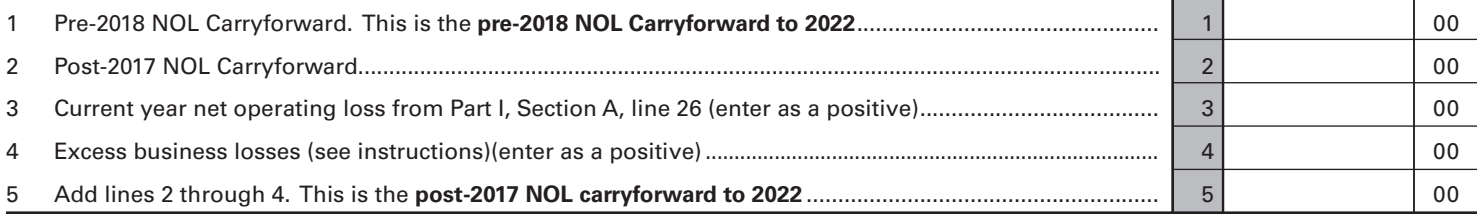

## **PART II—NET OPERATING LOSS DEDUCTION (NOLD)**

*Note***:** If you have a current year net operating loss do not complete Part II.

### **SECTION A—Calculate your net operating loss deduction (NOLD)**

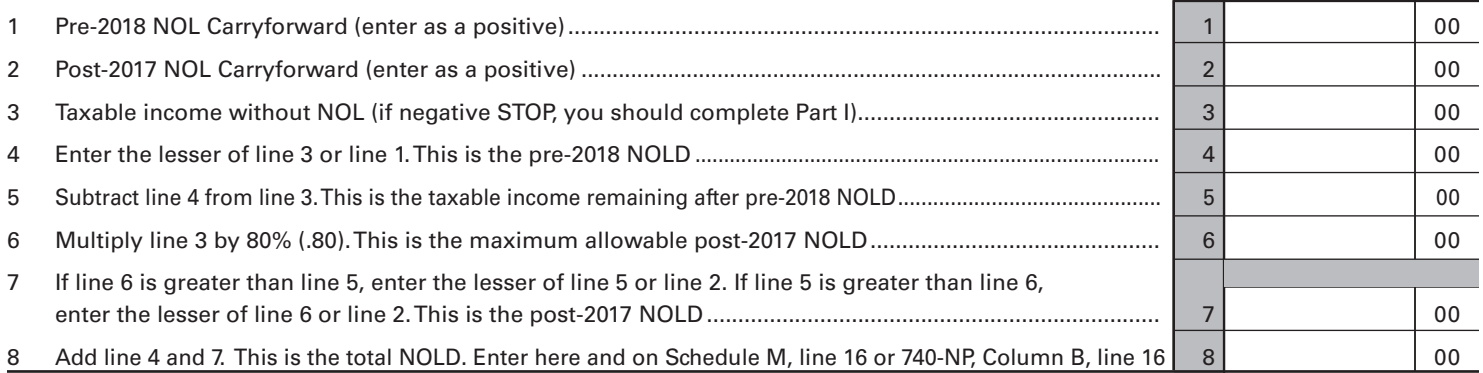

#### **SECTION B—Calculate prior year net operating loss carryforward**

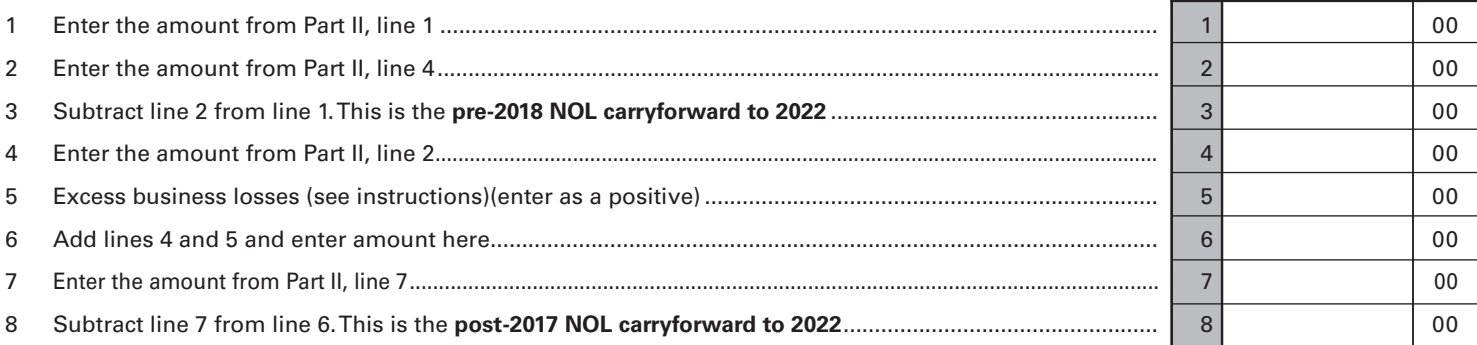

#### **INSTRUCTIONS FOR SCHEDULE KNOL**

**Purpose of Schedule—**Schedule KNOL is to be used by an individual, estate or trust to compute a current year Kentucky net operating loss or net operating loss deduction (NOL).

Part I, Sections A and B should only be used if you have a current year net operating loss. Part I will calculate the amount of your current year net operating loss and the amount to be carried forward to future years. Part II, Sections A and B should only be used if you have a positive taxable income and a net operating loss carryforward from prior years. Part II will calculate your net operating loss deduction (NOLD) and the amount of carryforward you have remaining.

# **PART I—CURRENT YEAR NET OPERATING LOSS**

**Section A—Current Year Net Operating Loss—**This section should only be used if you have a loss for the current year. Enter amounts in lines 1 through 26 to calculate your net operating loss to be claimed in subsequent years.

**Line 8—**Nonbusiness deductions are those not connected with a trade or business.

The standard deduction from line 2 above is allowed as a nonbusiness deduction if you do not itemize deductions. Itemized deductions are usually nonbusiness except for casualty loss deductions. See federal Form 1045 for further instructions.

**Line 9—**Nonbusiness income (other than capital gains) includes income that is not from trade or business. Examples are dividends, annuities and interest on investments. See federal Form 1045 for further instructions.

**Lines 18 and 19—**Adjust this amount by the appropriate addition or subtraction entered on Schedule M. For more information, see federal regulation Section 1.172-3 and federal Publication 536, Net Operating Losses.

**Section B—Calculate Net Operating Loss Carryforward—**If you have a current year net operating loss, use Part I, Section B to figure your carryforward to future years. Net operating loss carryforwards must be separated between **Pre-2018** NOL's (losses occurring before January 1, 2018) and **Post-2017** NOL's (losses occurring on or after January 1, 2018). Net operating losses generated on or after January 1, 2018, may only offset up to 80% of taxable income without NOL, but any unused amounts are available for carryforward indefinitely. A net operating loss generated for a taxable year beginning before January 1, 2018, is not subject to the 80% limitation and may be carried forward 20 years following the loss year. For Kentucky, a NOL cannot be carried back for tax years beginning on or after January 1, 2005.

**Line 4—Excess Business Loss Limitation—**For tax year 2018 and forward, the amount of losses from trades or businesses of noncorporate taxpayers are limited to \$262,000 (\$524,000 for married taxpayers). If you are subject to the excess business loss limitation and you do not have any Kentucky/Federal differences on Kentucky Schedule M, enter the amount of your Federal Form 461, line 16. If you do have Kentucky/Federal differences on Kentucky Schedule M and are subject to the Kentucky excess business loss limitation, enter the amount from your "Kentucky" Form 461, line 16. Note: If line 16 on federal or "Kentucky" Form 461 is zero or greater, you are not subject to the limitation and you should enter zero here. **This amount will be treated as a net operating loss carryforward.**

# **PART II—NET OPERATING LOSS DEDUCTION (NOLD)**

**Section A—Calculate your net operating loss deduction (NOLD)**—If you have positive taxable income and a prior net operating loss you must use Part II, Section A to figure your NOLD that will be allowed on Schedule M, line 16.

Net operating losses generated on or after January 1, 2018, may only be used to offset up to 80% of taxable income without the NOL, but any unused amounts are available for carryforward indefinitely. Net operating losses generated before January 1, 2018, are not subject to the 80% limitation; however, those losses may only be carried over for 20 years following the loss year.

**Note:** Attach statements reflecting amount of original net operating loss and amount(s) utilized each prior year.

**Line 1—Pre–2018 NOL Carryforward—**Enter any unused carryforward amounts from losses that occurred before January 1, 2018.

**Line 2—Post–2017 NOL Carryforward—**Enter any unused carryforward amounts from losses that occurred on or after January 1, 2018.

**Line 3—Taxable Income without NOL—**Calculate your Kentucky taxable income before the net operating loss deduction. **Do not include any net operating loss carryforwards from prior years in this figure.** 

**740 Filers:** To calculate your taxable income without the NOLD subtract Schedule M, line 15 and Form 740, line 10 from Form 740, line 7.

**740-NP Filers:** To calculate your taxable income without the net operating loss deduction, divide your Kentucky Adjusted Gross Income without the NOL by your Federal Adjusted Gross Income (Form 740-NP, page 4, line 31). This is your percentage of Kentucky Income to Federal Income. Apply this percentage to Form 740-NP, line 11. Subtract this amount or the standard deduction amount on Form 740-NP, line 10, from your Kentucky adjusted gross income without the NOL.

**Line 8—**This is your net operating loss deduction (NOLD). Taxpayers filing Form 740 should enter the amount on Kentucky Schedule M, line 16 and taxpayers filing Form 740-NP should enter the amount on Form 740-NP, page 4, Column B, line 16 and label as NOLD.

**Section B—Calculate Net Operating Loss Carryforward—**If you have a current year net operating loss, use Part I, Section B to figure your carryforward to future years. Net operating loss carryforwards must be separated between **Pre–2018** NOL's (losses occurring before January 1, 2018) and **Post–2017** NOL's (losses occurring on or after January 1, 2018). Net operating losses generated on or after January 1, 2018, may only offset up to 80% of taxable income without NOL, but any unused amounts are available for carryforward indefinitely. A net operating loss generated for a taxable year beginning before January 1, 2018, is not subject to the 80% limitation and may be carried forward 20 years following the loss year. For Kentucky, a NOL cannot be carried back for tax years beginning on or after January 1, 2005.

**Line 4—Excess Business Loss Limitation—**For tax year 2018 and forward, the amount of losses from trades or businesses of noncorporate taxpayers are limited to \$262,000 (\$524,000 for married taxpayers). If you are subject to the excess business loss limitation and you do not have any Kentucky/Federal differences on Kentucky Schedule M, enter the amount of your Federal Form 461, line 16. If you do have Kentucky/Federal differences on Kentucky Schedule M and are subject to the Kentucky excess business loss limitation, enter the amount from your "Kentucky" Form 461, line 16. Note: If line 16 on federal or "Kentucky" Form 461 is zero or greater, you are not subject to the limitation and you should enter zero here. **This amount will be treated as a net operating loss carryforward.**

42A740-KNOL (10-21) Page 3 of 3